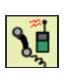

## **CAD Incident Search Results**

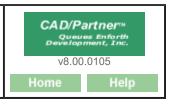

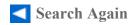

Go To Sql Statement

## **CAD Search Results**

| Incident#       | Date/Time           | Location          | <b>Incident Type</b> |
|-----------------|---------------------|-------------------|----------------------|
| <u>21037645</u> | 12/21/2021 14:40:57 | 30 W TISBURY ROAD | 911 MIS-DIAL         |
| 21034868        | 11/15/2021 13:52:44 | 30 W TISBURY ROAD | 911 OPEN LINE        |
| 21033747        | 11/01/2021 17:08:42 | 30 W TISBURY ROAD | ALARMS               |
| <u>21032855</u> | 10/26/2021 11:58:10 | 30 W TISBURY ROAD | 911 HANG-UP          |
| 21028344        | 09/08/2021 14:41:59 | 30 W TISBURY ROAD | 911 MIS-DIAL         |
| 21003401        | 02/11/2021 11:07:43 | 30 W TISBURY ROAD | MENTAL HEALTH        |
| <u>21001646</u> | 01/21/2021 10:49:30 | 30 W TISBURY ROAD | MEDICAL EMERGEN      |
| 21001456        | 01/19/2021 08:16:00 | 30 W TISBURY ROAD | 911 MIS-DIAL         |
| 20038678        | 12/10/2020 11:46:09 | 30 W TISBURY ROAD | 911 MIS-DIAL         |
| 20007322        | 03/21/2020 11:30:10 | 30 W TISBURY ROAD | 911 MIS-DIAL         |
| 20003861        | 02/11/2020 11:03:33 | 30 W TISBURY ROAD | MEDICAL EMERGEN      |
| 20002525        | 01/28/2020 08:48:20 | 30 W TISBURY ROAD | MEDICAL EMERGEN      |

## **SQL Statement Used in Search**

select distinct cadinclog.incnum, cadinclog.dtreceived, cadinclog.stnum, cadinclog.stname1, cadinclog.inctype, nbrincidents.incnum pincnum, nf5incidents.incnum fincnum from cadinclog, outer nbrincidents, outer nf5incidents where ((cadinclog.dtreceived between "2020-01-01 00:00:00" and "2021-12-31 23:59:59")) and (cadinclog.muncode = 2) and (cadinclog.stnum like "30%") and (cadinclog.stname1 like "W TISBURY%") and (cadinclog.howrec like "911%") and nbrincidents.cadincnum = cadinclog.incnum and nf5incidents.cadincnum = cadinclog.incnum order by cadinclog.incnum desc;

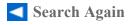

Number of Incidents Listed 12